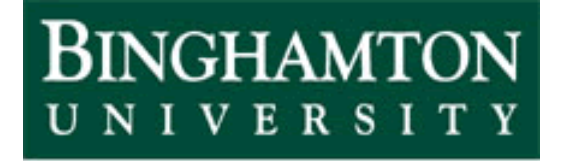

State University of New York

# EEO 401 Digital Signal Processing Prof. Mark Fowler

# **Note Set #18**

- Introduction to DFT (via the DTFT)
- Reading Assignment: Sect. 7.1 of Proakis & Manolakis

## **Discrete Fourier Transform (DFT)**

We've seen that the DTFT is a good <u>analytical</u> tool for D-T signals (and systems – as we'll see later)

Namely 
$$
X(\Omega) = \sum_{n=-\infty}^{\infty} x[n]e^{-j\Omega n}
$$
 (DTFT) can be computed analytically

(at least in principle) when we have an equation model for *<sup>x</sup>*[*n*]

Q: **Well… why can't we use a computer to compute the DTFT from Data?**

A: There are two reasons why we can't!!

- 1. The DTFT requires an <u>infinite</u> number of terms to be summed over  $n =$  $\ldots$ , -3, -2, -1, 0, 1, 2, 3,  $\ldots$
- 2. The DTFT must be evaluated at an infinite number of points over the interval  $\Omega \in (-\pi, \, \pi]$

-The first one ("infinite # of terms")… isn't a problem if *<sup>x</sup>*[*n*] has "finite duration"

-The second one ("infinitely many points")... is always a problem!!

**Well… maybe we can just compute the DTFT at a finite set of points!!**

Let's explore this possibility… it will lead us to the **D**iscrete **F**ourier **T**ransform

Suppose we have a finite duration signal:  $x[n] = 0$  for  $n < 0$  and  $n \ge N$ 

Then the DTFT of this <u>finite duration</u> signal is:

$$
X(\Omega) = \sum_{n=-\infty}^{\infty} x[n]e^{-j\Omega n} = \sum_{n=0}^{N-1} x[n]e^{-j\Omega n}
$$
 *we can leave out terms that are zero*

If we could compute this at every  $\Omega$  value... it might look like this:

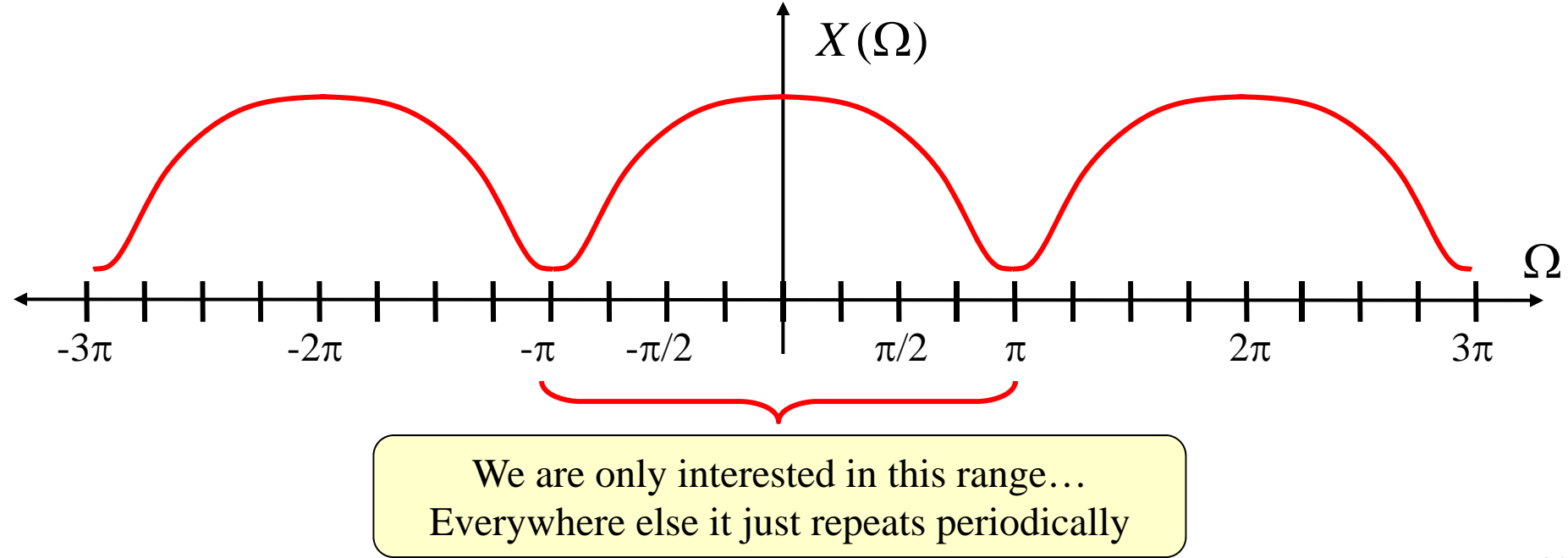

Now suppose we take the numerical data  $x[n]$  for  $n = 0, ..., N-1$ 

and just compute this DTFT at a <u>finite number of  $\Omega$  values</u> (8 points here... but in practice we'd do it MANY more points… thousands of points!)

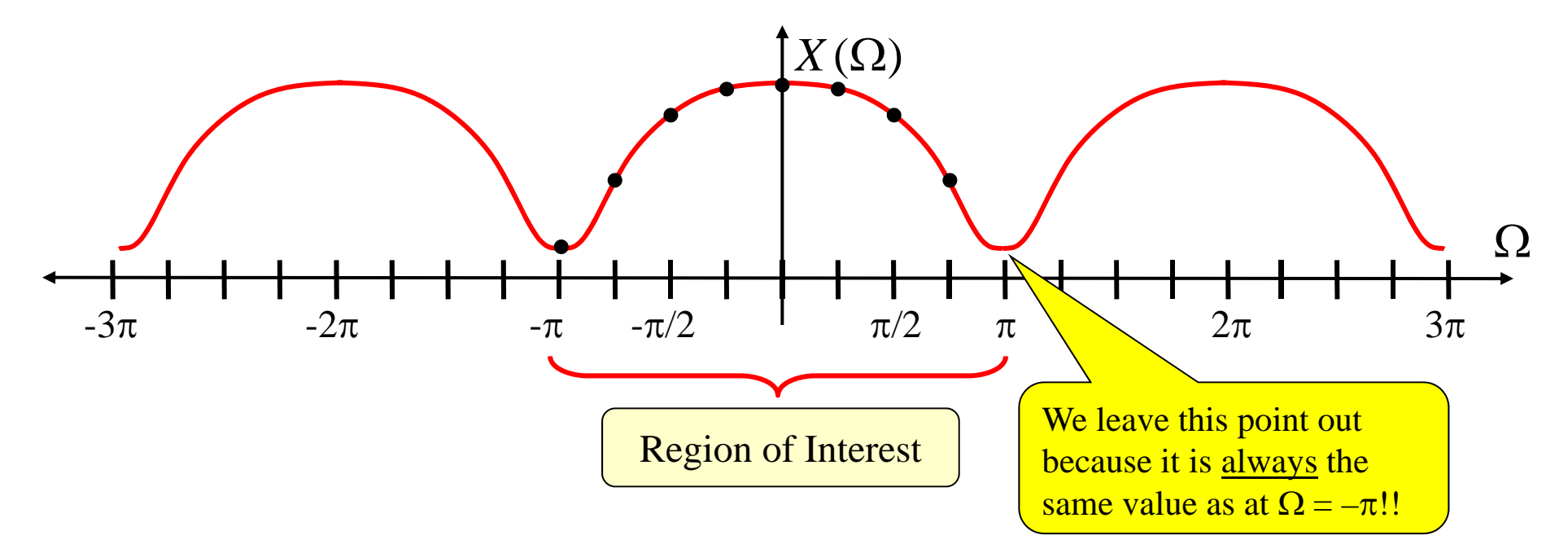

Now, even though we are interested in the  $-\pi$  to  $\pi$  range, we now play a <u>trick</u> to make the <u>later equations easier</u>...  $\Omega$  $X(\Omega)$ -3π  $\pi$  -2 $\pi$  $-\pi$   $-\pi/2$  $\pi/2$   $\pi$   $2\pi$  3  $\pi$  2 $\pi$ π We don't compute points at <u>negative</u> Ω values… But, instead compute their "mirror images" at  $\Omega$  values between  $\pi$  and  $2\pi$ Don't need…  $\mathrm{same} \ \mathrm{as} \ \Omega = 0$ 

So say we want to compute the DTFT at *M* points, then choose

$$
\Omega_k = k \frac{2\pi}{M}, \text{ for } k = 0, 1, 2, ..., M - 1
$$
  
Spacing between computed  $\Omega$  values

In otherwords:

$$
\boxed{\Omega_0 = 0,} \quad \boxed{\Omega_1 = \frac{2\pi}{M}}, \quad \boxed{\Omega_2 = 2\frac{2\pi}{M}}, \quad \dots \quad \boxed{\Omega_{M-1} = (M-1)\frac{2\pi}{M}}
$$

5/24

Thus... mathematically what we have computed for our <u>finite-duration</u> signal is:

$$
X(\Omega_k) = \sum_{n=0}^{N-1} x[n]e^{-jn\Omega_k} = \sum_{n=0}^{N-1} x[n]e^{-jnk\frac{2\pi}{M}}, \quad \text{for} \quad k = 0, 1, 2, ..., M-1
$$

There is just one last step to get the "official" definition of

the **D**iscrete **F**ourier **T**ransform **(DFT):**

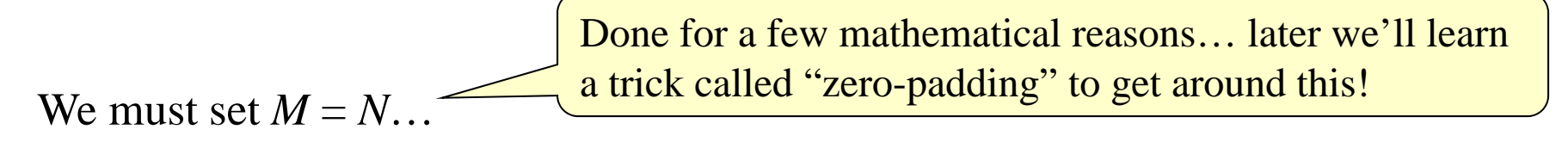

In other words: Compute as many "frequency points" as "signal points"

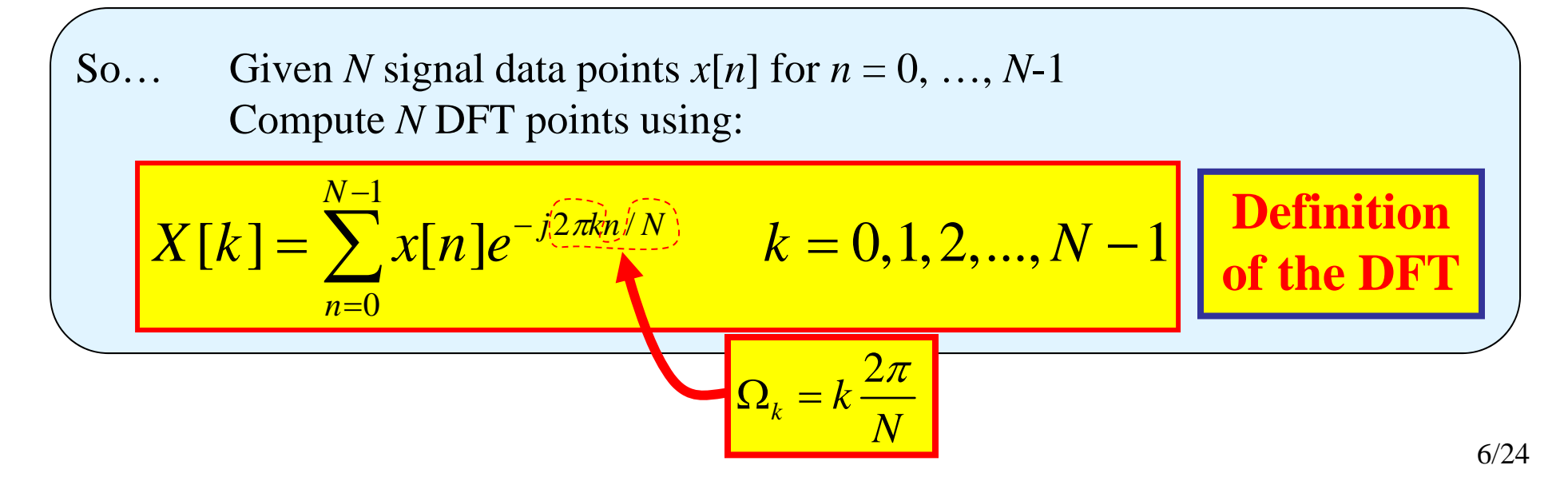

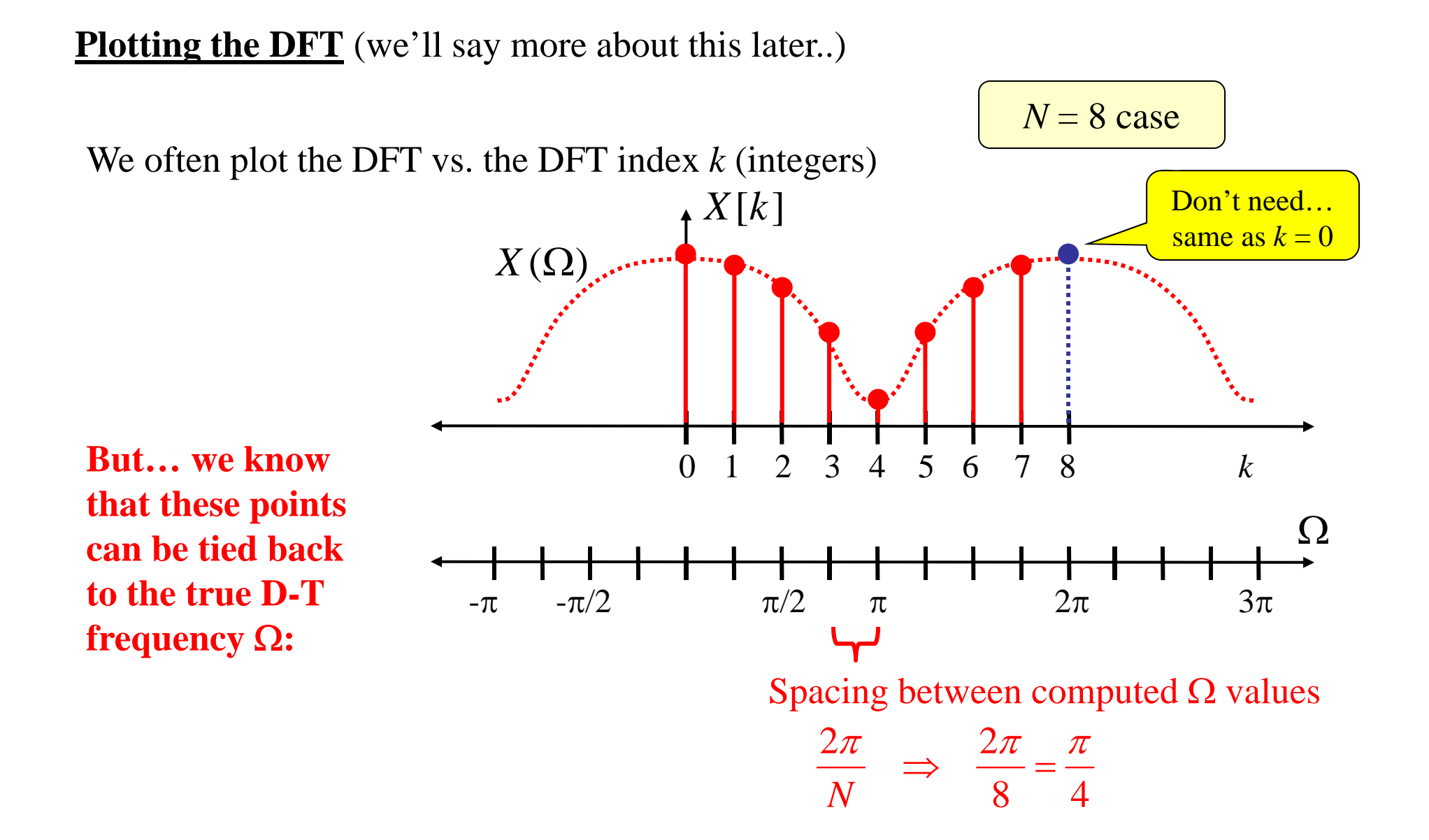

7/24

#### **Inverse DFT**

Recall that the DTFT can be inverted... given  $X(\Omega)$  you can find the signal  $x[n]$ 

Because we arrived at the DFT via the DTFT… it should be no surprise that the DFT inherits an inverse property from the DTFT.

> Actually, we needed to force  $M = N$  to enable the DFT inverse property to hold!!

So... Given *N* DFT points *X[k]* for *k* = 0, ..., *N*-1  
Compute *N* signal data points using:  

$$
x[n] = \frac{1}{N} \sum_{n=0}^{N-1} X[k] e^{j2\pi kn/N}
$$
  $n = 0, 1, 2, ..., N-1$  **Inverse DFT**  
(IDFT)

Compare to the DFT… a remarkably similar structure:

$$
X[k] = \sum_{n=0}^{N-1} x[n]e^{-j2\pi kn/N} \qquad k = 0, 1, 2, ..., N-1
$$
 **DFT**

## **DFT Summary… What We Know So Far!**

- • Given *N* signal data points… we can compute the DFT And we can do this efficiently using the FFT algorithm
- • Given *N* DFT points… we can get back the *N* signal data points
	- And we can do this efficiently using the IFFT algorithm
- •We know that we can move the "upper" DFT points down to represent the "negative" frequencies…
	- this will be essential in practical uses of the DFT
	- Remember… we ended up with the "upper" DFT points only to make the indexing by *k* easy!!!
		- It is just to make the DFT equation easy to write!!

#### **Now…**

• **We need to explore the connections between the DFT and the DTFT**

• **Then… understand the relation between the CTFT, DTFT, & DFT**

## **We can use the DFT to implement numerical FT processing**

This enables us to numerically analyze a signal to find out what frequencies it contains!!!

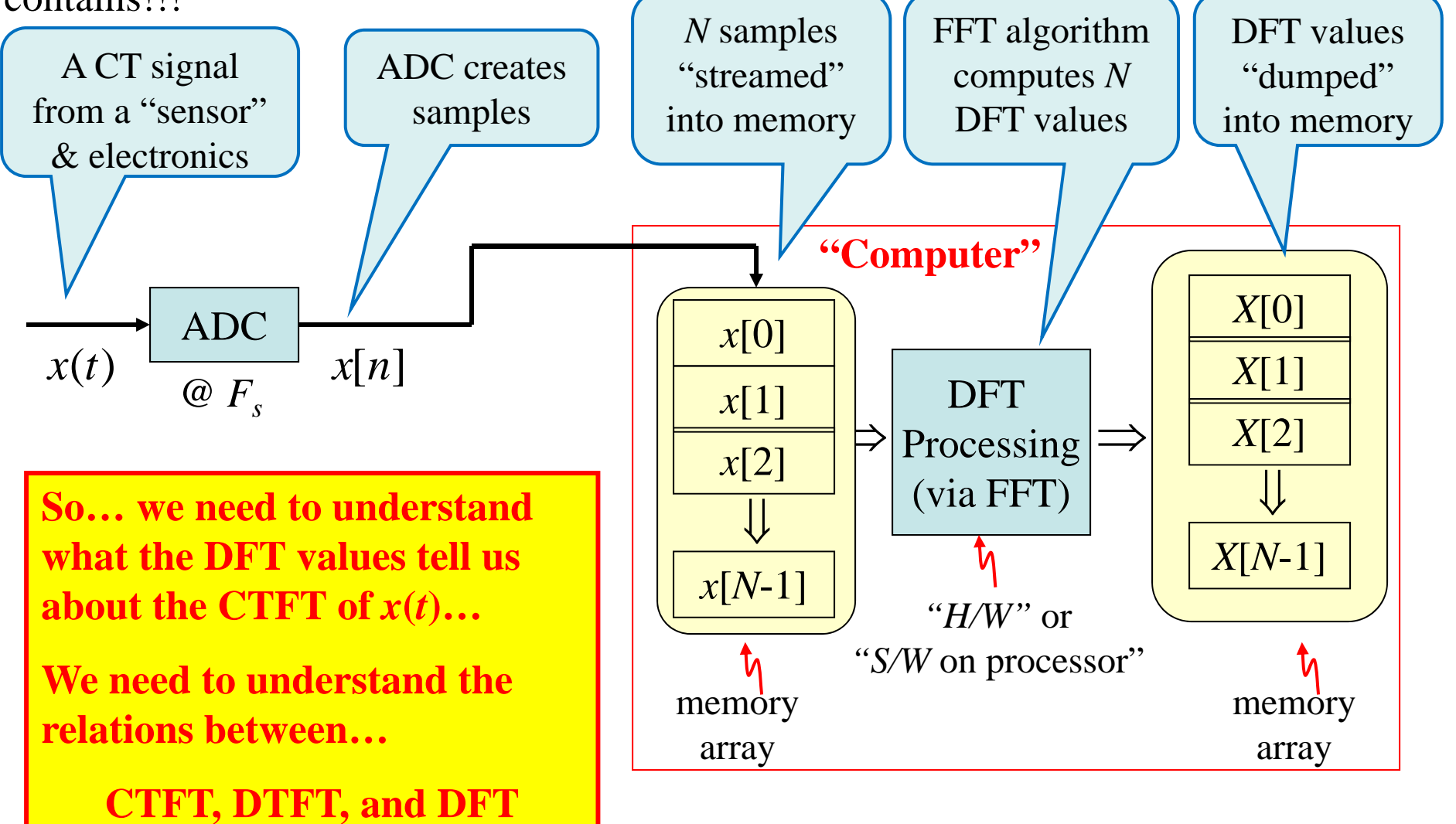

#### **We'll mathematically explore the link between DTFT & DFT in two cases:**

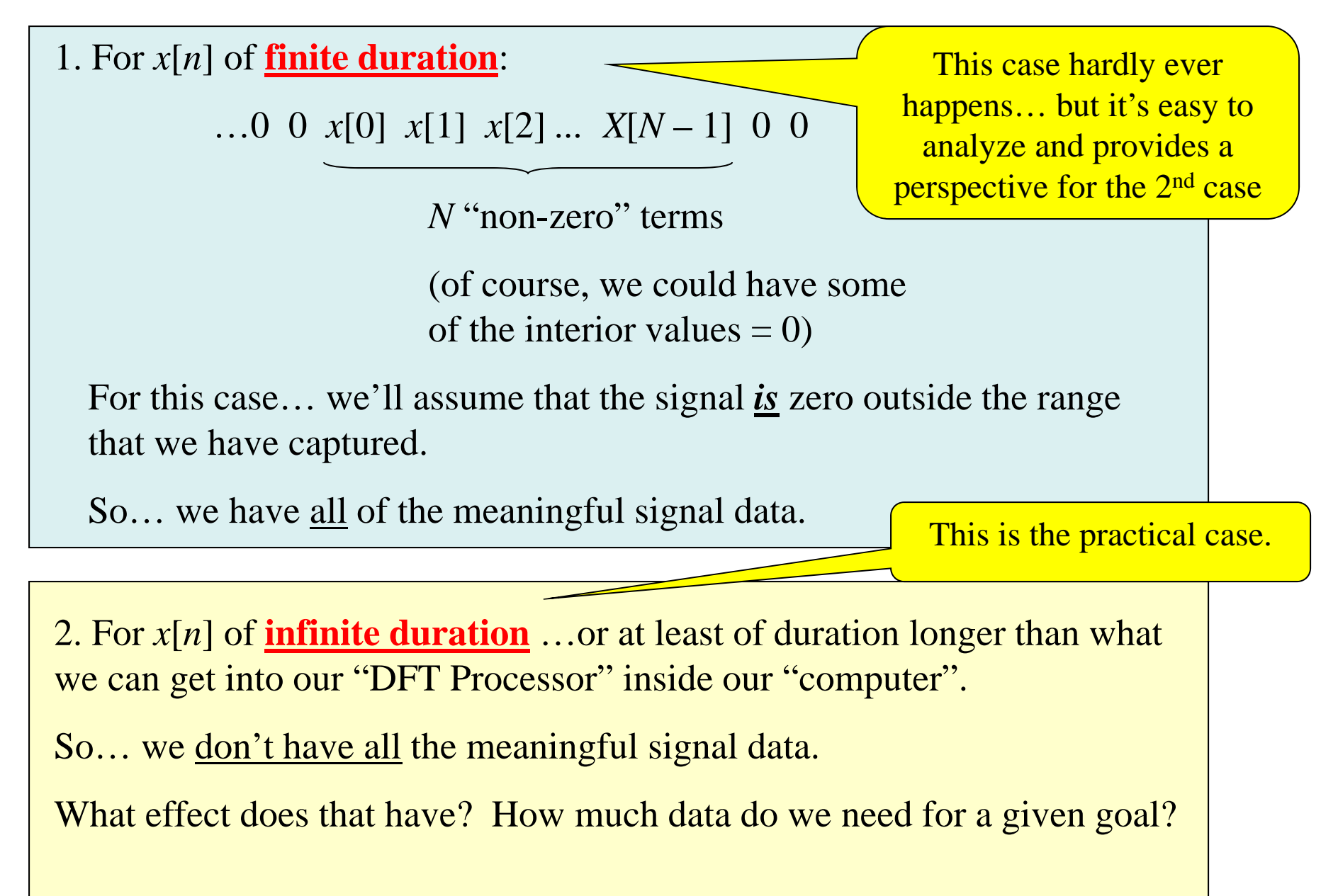

#### **DFT & DTFT: Finite Duration Case**

If  $x[n] = 0$  for  $n < 0$  and  $n \ge N$  then the DTFT is:

$$
X(\Omega) = \sum_{n=-\infty}^{\infty} x[n]e^{-j\Omega n} = \sum_{n=0}^{N-1} x[n]e^{-j\Omega n}
$$
 we can leave out terms that are zero

Now... if we take these N samples and compute the DFT (using the FFT, perhaps)

we get:

$$
X[k] = \sum_{n=0}^{N-1} x[n]e^{-j2\pi kn/N} \qquad k = 0, 1, 2, ..., N-1
$$

Comparing these we see that for the finite-duration signal case:  $X[k] = X(k\frac{2\pi}{N})$  $[k] = X(k\frac{2\pi}{N})$ 

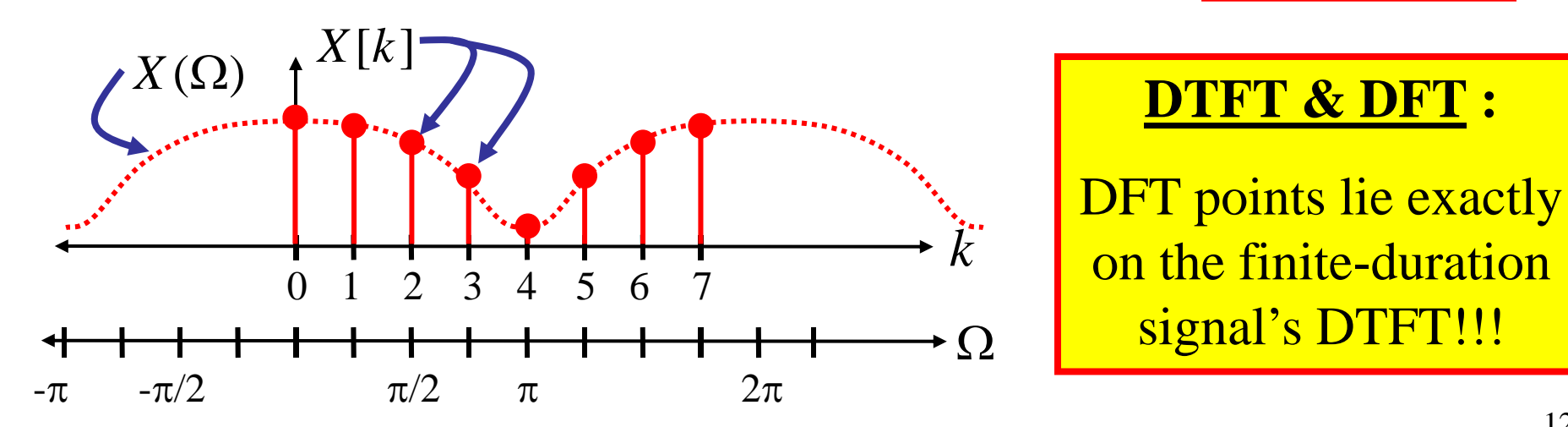

#### Summary of DFT & DTFT for a *finite* duration  $x[n]$

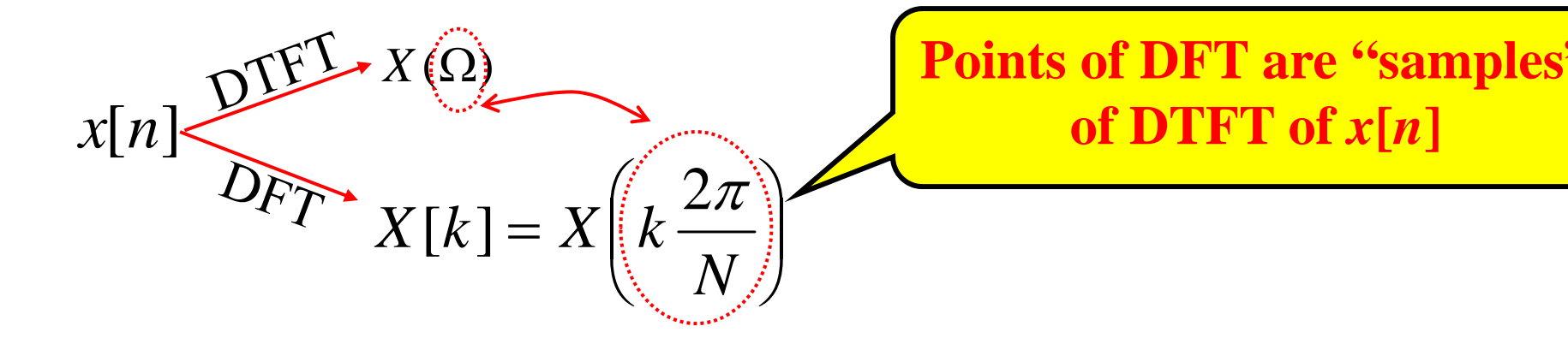

The number of samples *N* sets how closely spaced these "samples" are on the DTFT... seems to be a limitation.

#### **"Zero-Padding Trick"**

After we collect our *N* samples, we tack on some additional zeros at the end to trick the "DFT Processing" into thinking there are really more samples.

(Since these are zeros tacked on they don't change the values in the DFT sums)

If we now have a total of  $N_Z$  "samples" (including the tacked on zeros), then the spacing between DFT points is  $2\pi/N_Z$  which is smaller than  $2\pi/N_Z$ 

**Ex. DITT & DFT of pulse**  
\n
$$
x[n] = \begin{cases} 1, & n = 0, 1, 2, ... 2q \\ 0, & otherwise \end{cases}
$$
 Recall:  $p_q[n] = \begin{cases} 1, & n = -q, ..., -1, 0, 1, ..., q \\ 0, & otherwise \end{cases}$   
\nThen...  $x[n] = p_q[n - q]$   
\n**Note: we'll need the delay property for DTFT**  
\nFrom DTFT Table:  $p_q[n] \leftrightarrow P_q(\Omega) = \frac{\sin[(q + 0.5)\Omega]}{\sin[\Omega/2]}$   
\nFrom DTFT Property Table  $X(\Omega) = \frac{\sin[(q + 0.5)\Omega]}{\sin[\Omega/2]} e^{-jq\Omega}$   
\nSince  $x[n]$  is a finite-duration signal then the DFT of the  $N = 2q+1$  non-zero samples is just samples of the DTFT:  
\n $X[k] = \frac{\sin[(q + .5)2\pi k / N]}{\sin[\pi k / N]} e^{-jq2\pi k / N}$ 

Note that if we don't zero pad, then all but the  $k = 0$  DFT values are zero!!! That doesn't show what the DTFT looks like! So we need to use zero-padding. Here are two numerically computed examples, both for the case of *q* = 5:

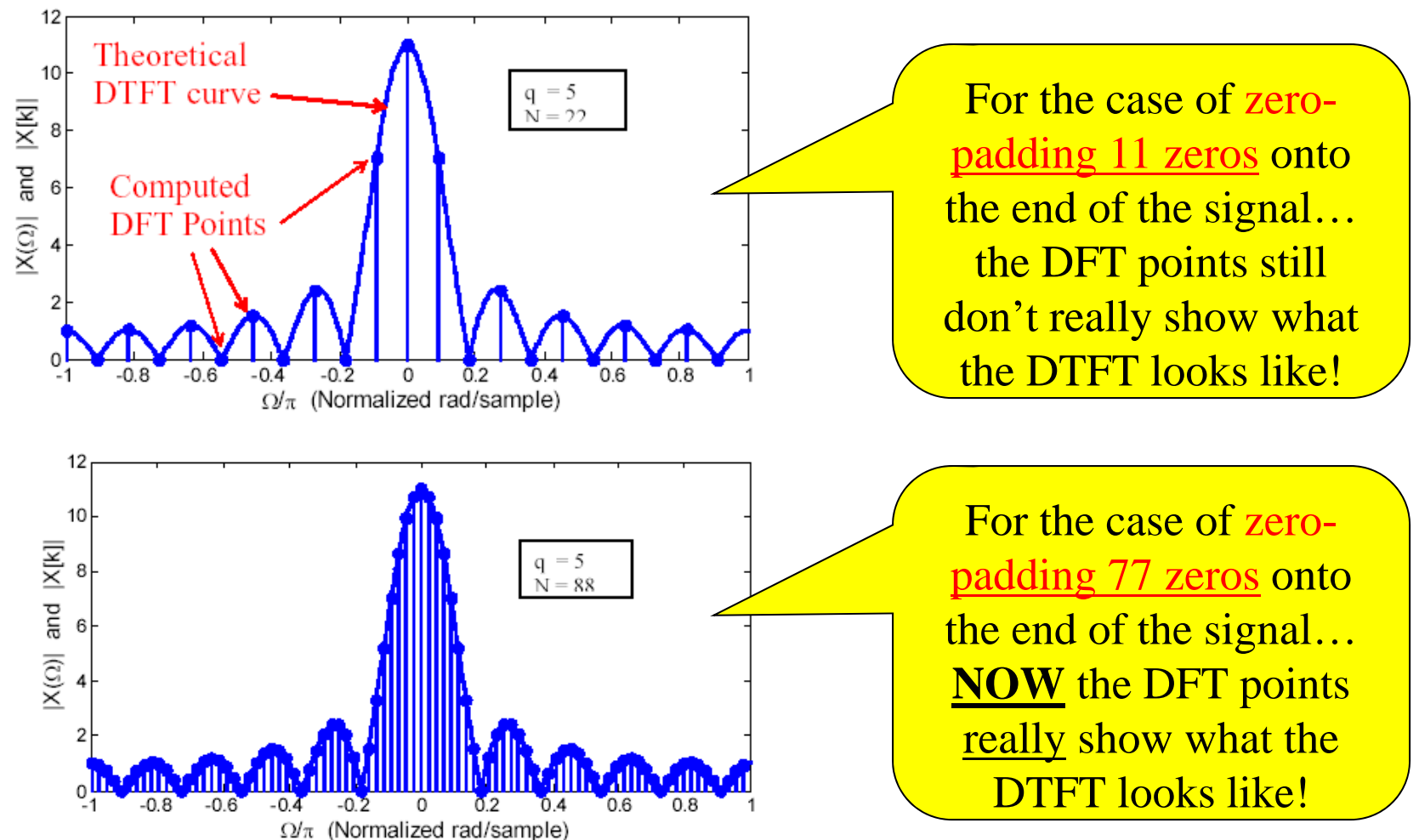

**DFTs were computed using matlab's fft command… see code on next slide**

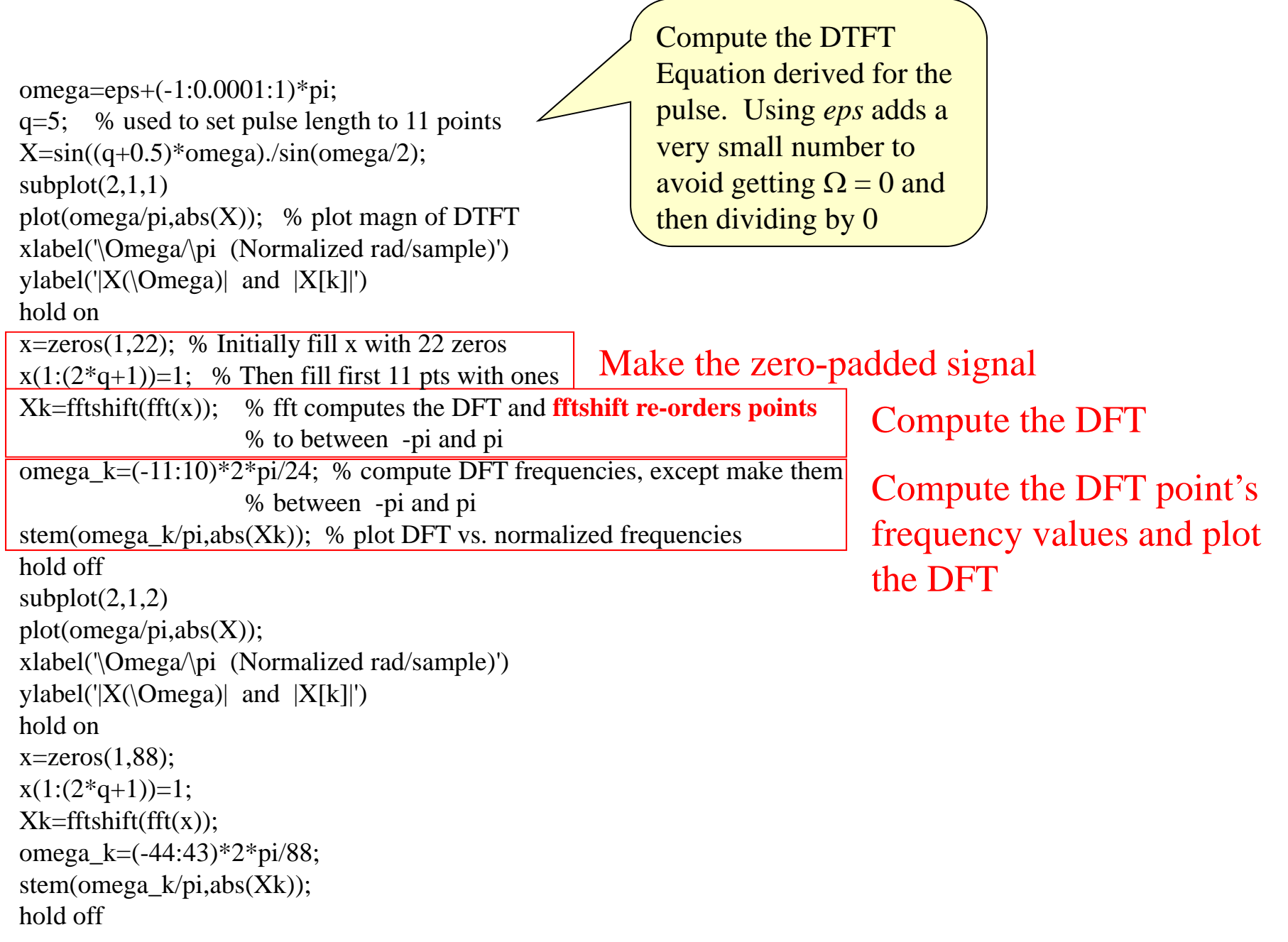

## **Important Points for** *Finite-Duration* **Signal Case**

- DFT points lie on the DTFT curve... perfect view of the DTFT But… only if the DFT points are spaced closely enough
- Zero-Padding doesn't change the shape of the DFT...
- $\bullet$  It just gives a denser set of DFT points… all of which lie on the true DTFT
	- Zero-padding provides a better view of this "perfect" view of the DTFT

## **DFT & DTFT: Infinite Duration Case**

As we said… in a computer we cannot deal with an infinite number of signal samples.

So say there is some signal that "goes on forever" (or at least continues on for longer than we can or are willing to grab samples)

 $x[n]$   $n = \ldots -3, -2, -1, 0, 1, 2, 3, \ldots$ 

We  $\frac{\textbf{only grab}}{N}\frac{\textbf{samples}}{N}$  :  $x[n],\, n=0,\,\ldots,N-1$  We've lost some information!

We can define an "imagined" finite-duration signal:  
\n
$$
x_N[n] = \begin{cases} x[n], & n = 0, 1, 2, ..., N-1 \\ 0, & \text{elsewhere} \end{cases}
$$

We can compute the DFT of the *N* collected samples:

$$
X_N[k] = \sum_{n=0}^{N-1} x_N[n] e^{-j2\pi nk/N} \quad k = 0, 1, ..., N-1
$$

**Q: How does this DFT of the "truncated signal" relate to the "true"**   $\textbf{DTFT}$  of the full-duration  $x[n]$ ?  $\;\ldots$ which is what we really want to see!!

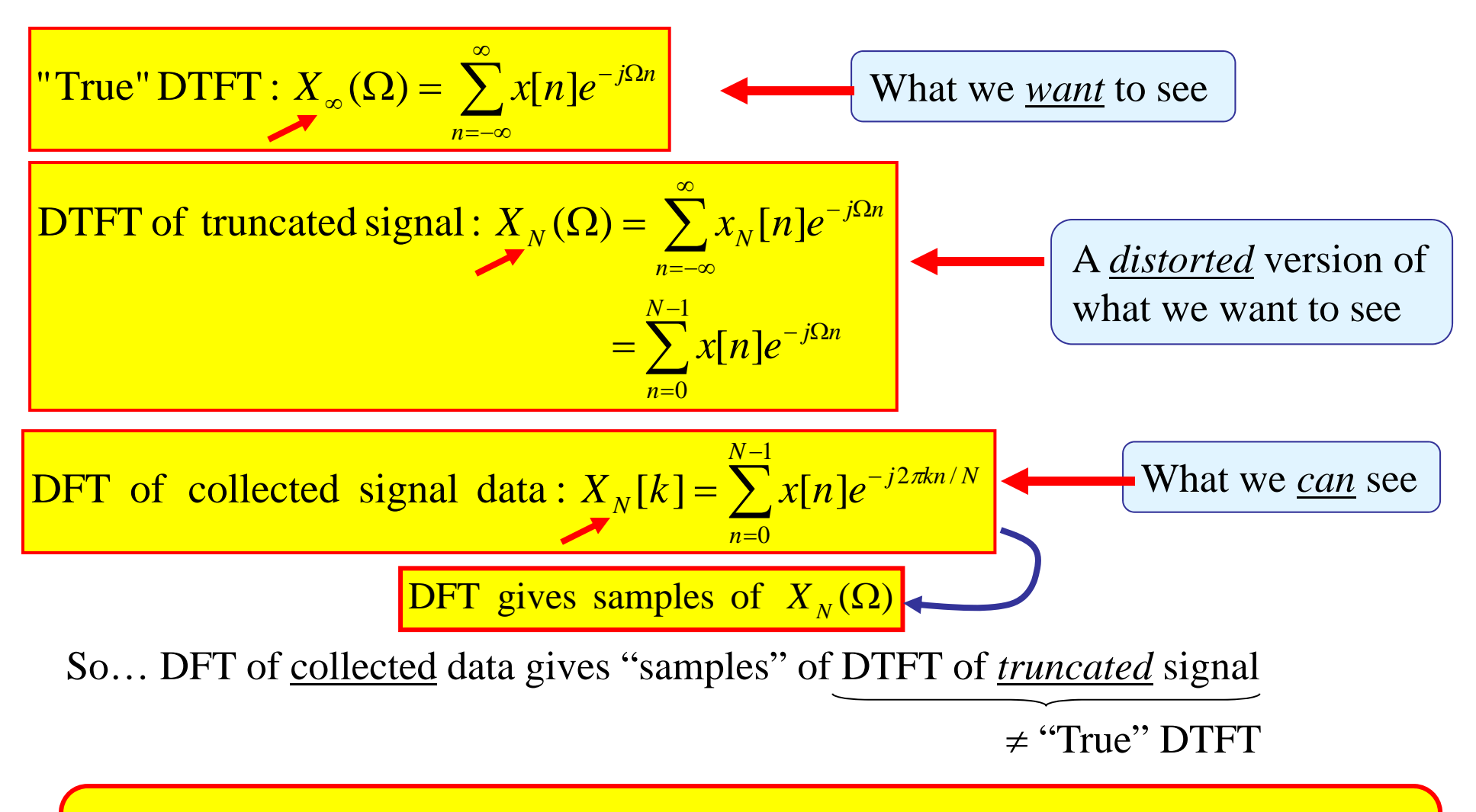

 $\Rightarrow$ DFT of collected data does not perfectly show DTFT of complete signal.

Instead, the DFT of the data shows the DTFT of the *truncated* signal…

So **our goal** is to understand what kinds of "errors" are in the "truncated" DTFT …then we'll know what "errors" are in the computed DFT of the data

To see what the DFT does show we need to understand how

 $X_N(\Omega)$  relates to  $X_\infty(\Omega)$ 

First, we note that:

$$
x_{N}[n] = x[n]p_{q}[n-q]
$$
  
DTFT  

$$
P_{q}(\Omega) = \frac{\sin[N\Omega/2]}{\sin[\Omega/2]}e^{-j(N-1)\Omega/2}
$$
  
with N=2q+1

From "mult. in time domain" property in DTFT Property Table:

$$
X_N(\Omega) = \frac{1}{2\pi} \int_{-\pi}^{\pi} X_{\infty}(\lambda) P_q(\Omega - \lambda) d\lambda
$$
 causes "smearing" of  $X_{\infty}(\Omega)$ 

 $\Rightarrow$  So...  $X_N(\Omega)$  ...which we can see via the DFT  $X_N[k]$  ...

is a "smeared" version of  $X_\infty(\Omega)$ 

**"Fact": The more data you collect, the less smearing**  $\ldots$  because  $P_q(\Omega)$  becomes more like  $\delta(\Omega)$ 

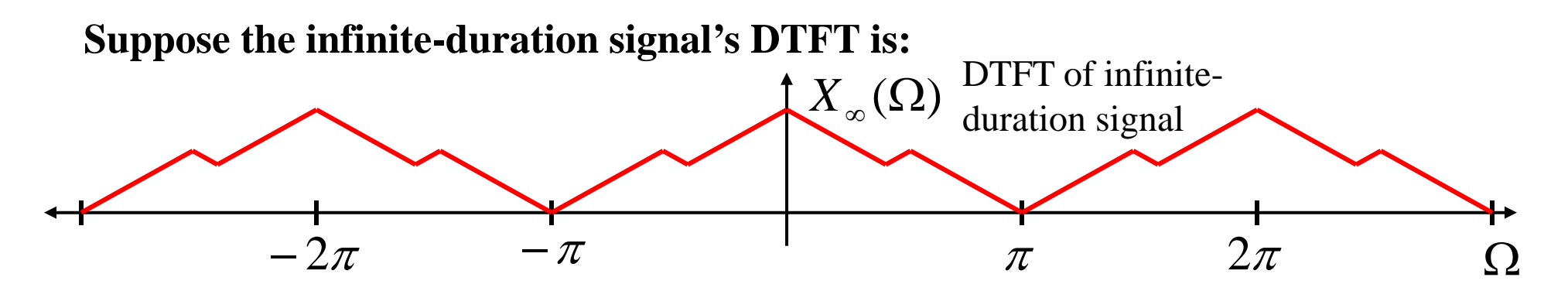

**Then it gets smeared into something that might look like this:**

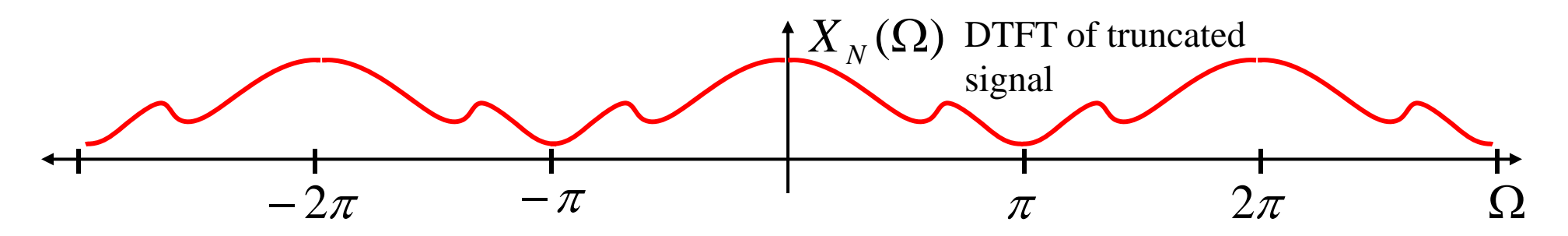

**Then the DFT computed from the** *N* **data points is:**

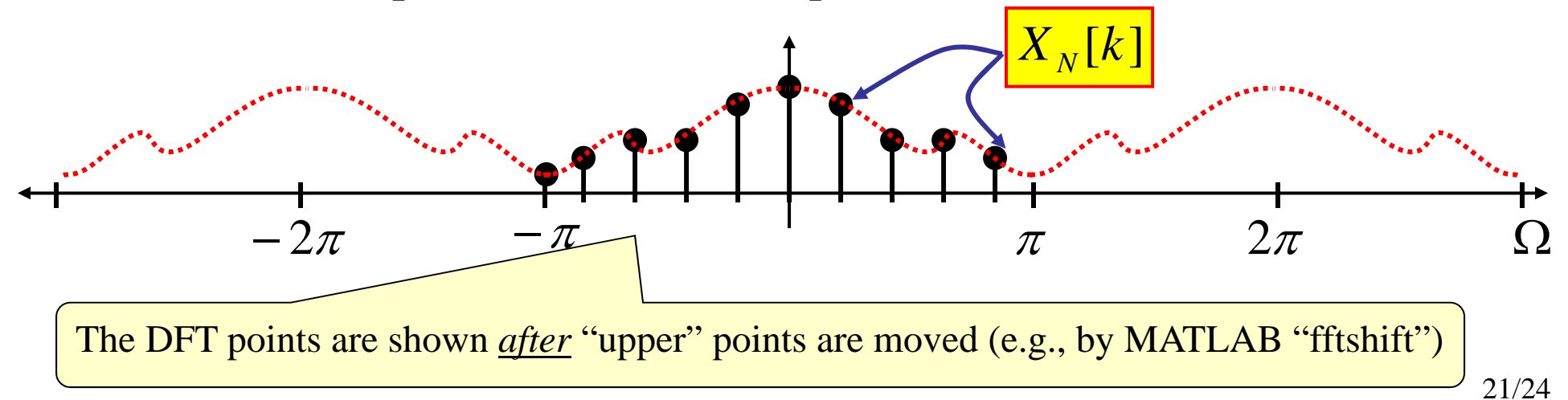

The only case that *really* happens in practice!

#### **Important points for Infinite-Duration Signal Case**

- 1. DTFT of finite collected data is a "smeared" version of the DTFT of the infinite-duration data
- 2. The computed DFT points lie on the "smeared" DTFT curve… not the "true" **DTFT** 
	- a. This gives an imperfect view of the true DTFT!
- 3. "Zero-padding" gives denser set of DFT points… a better view of this imperfect view of the desired DTFT!!!

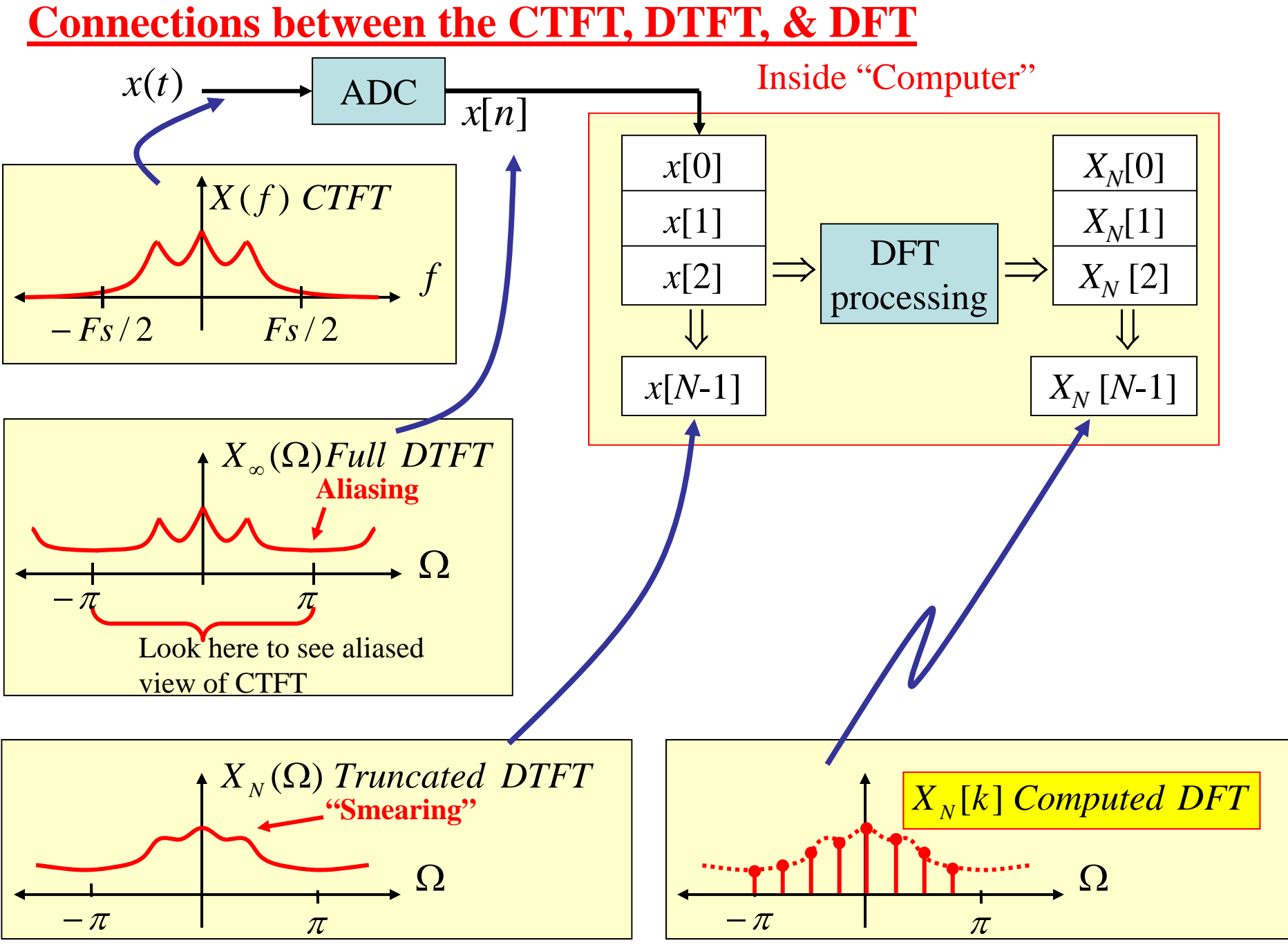

#### 23/24

## **Errors in a Computed DFT**

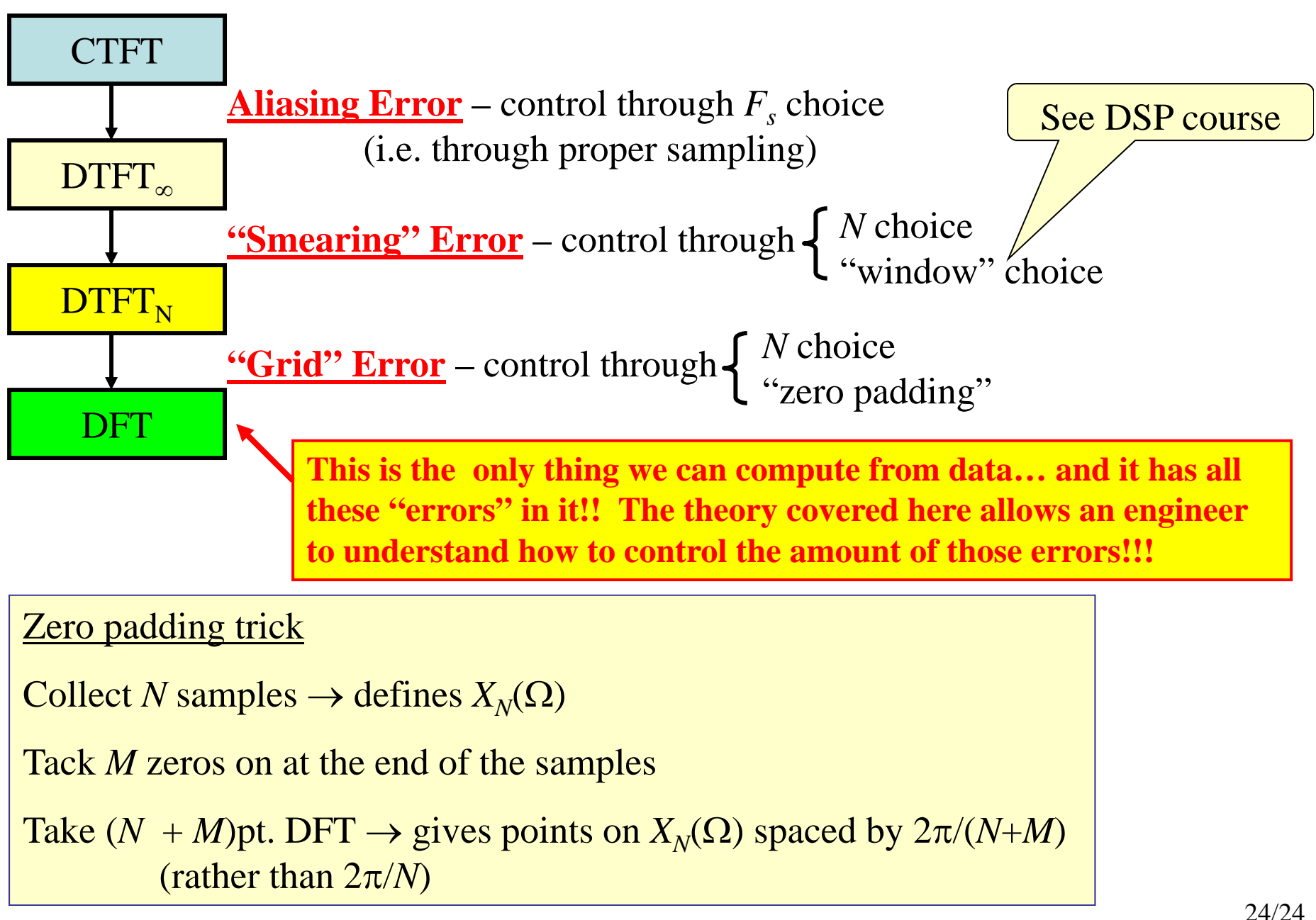